# **Herramienta Software como Soporte al Proceso de Enseñanza-Aprendizaje de la Programación Lineal**

Mariana Falco<sup>1</sup>, Ignacio J. Nuñez<sup>2</sup>, Lourdes Perea<sup>3</sup>, Ricardo Carlevari<sup>4</sup>, Federico Tanzi<sup>2</sup>

<sup>1</sup> LIDTUA/CONICET, Facultad de Ingeniería, Universidad Austral, Mariano Acosta 1611, Pilar, Buenos Aires mfalco@austral.edu.ar <sup>2</sup> Alumno Facultad de Ingeniería, Universidad Austral, Mariano Acosta 1611, Pilar, Buenos Aires {ignacio.nunez, federico.tanzi}@ing.austral.edu.ar <sup>3</sup> LIDTUA, Facultad de Ingeniería, Universidad Austral, Mariano Acosta 1611, Pilar, Buenos Aires rcarlevari@austral.edu.ar <sup>4</sup> Facultad de Ingeniería, Universidad Austral, Mariano Acosta 1611, Pilar, Buenos Aires lperea@austral.edu.ar

**Resumen.** En la Educación Superior, los estudiantes requieren más de una vez del soporte de herramientas, contenidos en YouTube y libros para comprender las materias y los contenidos específicos de las mismas. Dentro de la Investigación Operativa, la enseñanza de la Programación Lineal (PL) no está exenta de ello; en particular por la necesidad de poder resolver problemas de mayor complejidad donde la cantidad de variables involucradas dificultan la resolución por métodos manuales, pero también porque la enseñanza de la misma en carreras donde no existe una base matemática fuerte dificulta aún más el proceso. El presente trabajo introduce una herramienta web intuitiva para el soporte en la resolución de problemas de PL, que es útil de aplicar independientemente de la carrera en que se dicte dicha materia. Se presentará el análisis de la aplicación de un caso de estudio y una evaluación de la perspectiva de los estudiantes para con la herramienta.

# **1 Introducción**

Las Tecnologías de la Información y la Comunicación (TICs) han sido el origen de rotundos cambios y avances técnico-científicos, por su alto impacto en las estructuras sociales, económicas, laborales e individuales; y por su facilidad para adquirir, transmitir e intercambiar información. Años atrás se hablaba de las ventajas y desventajas de incorporar la tecnología en el aula, de las incidencias que tendrían en los alumnos y en su concentración, y de complementar o no el uso del pizarrón con tecnologías. Los estudiantes del nuevo milenio (NMLs por sus siglas en inglés) [1] permitieron que las TICs sean ventanas de oportunidad para la enseñanza y el aprendizaje, a través de las

aulas virtuales, la incorporación de *gaming* en las aulas, los *alumnos móviles* y más. Hoy en día, el mismo progreso afectó la concepción de las TICs en pos de su aplicabilidad e integración en los contextos educativos, evolucionando en lo que conocemos actualmente como Tecnologías del Aprendizaje y del Conocimiento (TACs), que hacen uso de las TICs como herramienta formativa e incluyendo la tecnología en las planificaciones educativas [2].

En este contexto, la introducción de las tecnologías en los procesos de aprendizaje ha significado la creación de un nuevo espacio educativo, constituido por nuevos esquemas, reglas y roles, pero que también busca lograr el aprendizaje significativo del alumno; por lo que las tecnologías ayudan a construir los marcos de aprendizaje [3]. La utilización de ellas se encuentra embebida en los contextos universitarios, no solo en campus virtuales o en la aplicación del *blended learning* [4], sino también en las cursadas presenciales. Pero un tópico recurrente en las clases es la dificultad que se les presenta a los estudiantes a la hora de resolver los ejercicios y actividades.

Por ello, es viable la utilización de herramientas software para lograr un rápido entendimiento y corroboración de los resultados obtenidos al resolver diversos tipos de problemas. Existen diversas carreras que incluyen en sus programas asignaturas relacionadas a la Investigación Operativa (IO) o Investigación de las Operaciones, donde uno de los temas centrales es la Programación Matemática y en particular, la Programación Lineal (PL). La resolución manual de problemas de PL toma mucho tiempo. Si bien el dominio del algoritmo del Simplex (algoritmo desarrollado por Dantzig en 1947, para la resolución de problemas de PL) por parte de los alumnos es imprescindible para la correcta interpretación de los resultados, también se hace necesario poder avanzar hacia la resolución de modelos más representativos de la realidad, y por ende más complejos cuya cantidad de variables involucradas hace su desarrollo manual inviable.

De la misma manera, en el caso de alumnos provenientes de carreras con una base de matemática no tan extensa, el soporte de herramientas les permite llegar a resultados y a partir de estos abordar la comprensión de los mismos. Por último, la técnica de PL se usa para resolver problema de optimización en asignaturas como Logística, Producción, Administración, entre otros y donde el énfasis de la enseñanza no está puesta en la mecánica de resolución sino en el problema a optimizar haciendo necesaria el soporte de herramientas informáticas para llegar a resultados, su análisis y posterior toma de decisión.

En este contexto, los profesores recurren a diversas herramientas software que posibilitan la resolución de distintos tipos de problemas de PL como LINDO [5], Microsoft Solver Excel [6], SSC (Software per il Calcolo del Simplesso) [7], Invop [8], TOra [9], y otros de uso comercial como Storm y WinQSB; a pesar de que no todas están desarrolladas con fines educativos, brindan apoyo al alumno para dicha asignatura. El paso del tiempo conlleva por un lado, a que las tecnologías mejoren fomentando la actualización o el desarrollo de nuevas herramientas que se adapten a los requerimientos técnicos actuales y por el otro, al requerimiento del alumno por herramientas de fácil acceso y orientadas al usuario, que no impliquen un costo para el mismo.

El objetivo del presente trabajo es vislumbrar una nueva aplicación web en su versión prototipo denominada Tanziflex que se ha desarrollado con el fin de lograr la resolución de los problemas de PL a través de una interfaz amigable e intuitiva para los alumnos. Resuelve por un lado, problemas de PL con variables continuas, enteras y binarias (programación entera, binaria y programación mixta) en general, pero además presenta de manera específica dos tipos de aplicaciones de la PL facilitando el uso de la herramienta a quienes podrían tener más dificultad en el modelado matemático, estas son: problemas de asignación, y problemas de distribución o transporte. El fin ulterior es que se convierta en un aliado del docente y de los alumnos a la hora de realizar ejercicios de PL, en diversas carreras sin necesidad de que estas prioricen la enseñanza de la matemática y/o la informática.

El resto del artículo se estructura como sigue: en la sección 2 se describen brevemente las TICs en educación, relevando las herramientas para la resolución de problemas de PL. En la sección 3, se definen los aspectos teóricos que sustentan la herramienta y su descripción funcional. En la sección 4, se presenta el caso de estudio aplicado en la herramienta, para luego describir los resultados de evaluación a través de la Escala de Likert en la sección 5. En la sección 6, se exponen las conclusiones y las líneas de trabajo a futuro.

### **2 TICs en Educación: Estado de Arte para PL**

Los avances y la inmersión en la era digital lograron que la alfabetización empape su visión tradicional constituida por la capacidad de leer y escribir, con la comprensión de las herramientas digitales y la información; lo que influye completa y definitivamente en los objetivos curriculares. Recordando las TACs, la *American Library Association* [10] define la alfabetización digital como "*la capacidad de utilizar las tecnologías de información y comunicación para encontrar, comprender, evaluar, crear y comunicar información digital, una habilidad que requiere tanto de habilidades cognitivas como técnicas*". En este contexto, las TICs contribuyen a hacer la diferencia, porque no solo han transformado la práctica pedagógica de los docentes [11] sino que además han posibilitado el desarrollo de diversas herramientas software que le son útiles al alumnado para visualizar y comprobar los resultados obtenidos al resolver ejercicios manualmente. En la próxima subsección, se describirá brevemente el estado del arte sobre las herramientas software disponibles para Investigación Operativa.

#### **2.1 Conociendo las herramientas existentes**

La herramienta LINDO (Linear, Interactive, Discrete Optimizer) es una herramienta sumamente extendida para la resolución de problemas de PL, tanto en el aula como en el ámbito empresarial [12]. Es una herramienta robusta, que puede utilizarse para problemas complejos que involucren grandes cantidades de variables. Como ventaja característica, presenta, además de la solución óptima, un análisis de sensibilidad y paramétrico de las variables involucradas. Permite ingresar los datos en la forma natural con que se escriben las restricciones, a diferencia de la mayoría que requiere el ingreso de manera matricial. Esto representa una ventaja para la formulación de problemas relativamente simples, pero no resulta útil cuando el problema tiene una gran variedad de variables y restricciones [13], tampoco presenta facilidades a la hora de modelizar el problema requiriendo de cierta *expertise* para la modelización de los problemas. Su costo económico es alto.

Luego, la herramienta Microsoft Solver Excel [6] permite declarar el modelo matemático, las variables, las restricciones de capacidad y la función objetivo a partir de una hoja de cálculo a la que las personas están habituadas, lo cual representa una gran ventaja. Está disponible en el paquete de Microsoft Office incorporado en la mayoría de las computadoras. También ofrece un análisis de sensibilidad y paramétrico de los resultados obtenidos, pero tiene como limitante el tamaño de la matriz que permite resolver.

Es necesario mencionar que también existe OpenSolver [14] un software *open source*, que puede utilizarse hasta con Excel 2016 incluyendo las versiones de 64 bits, es compatible con modelos existentes de Solver por lo que no es necesario modificar la planilla de cálculo, que mientras que SolverStudio [15] es una alternativa gratuita al OpenSolver que está mejor preparado para problemas grandes, que también permite utilizar Excel para editar y resolver modelos de optimización utilizando lenguajes de modelado como PULP basado en Python.

De la misma manera, Fernández et al [16] propusieron una herramienta para el aprendizaje del simplex, que muestra gráficamente el procedimiento algorítmico, lo que le posibilita al alumno observar en la pantalla el recorrido del algoritmo simplex en la búsqueda de la solución óptima para un modelo lineal de dos variables. Otro software importante a destacar es SSC (*Software per il Calcolo del Simplesso*) [7], una librería java que utiliza el algoritmo del simplex para resolver problemas de optimización y a partir del cual es viable además, resolver problemas de PL entera mixta. Esta herramienta representa una actualización tecnológica respecto de otros softwares existentes.

INVOP [8] es un software que fue desarrollado por profesores de la Universidad Nacional de Cuyo, con el fin de disponer en un solo paquete de los contenidos de los temas de redes, tanto de teoría como de práctica. El programa resuelve problemas de asignación, transporte, distancia (ruta más corta, árbol de mínima expansión, viajante de comercio), y flujo máximo en una red, enfocado en la enseñanza de estos tipos de aplicaciones de la PL, resulta muy amigable para el alumnado en general. Dicho software puede descargarse pero su mayor limitante es que funciona solo en sistemas de 32 bits. Esto hace que no sea fácil su acceso a través de cualquier PC, pero es necesario mencionar que es el antecedente más orientado a la enseñanza, que resuelve los problemas planteados y su desactualización tecnológica el principal móvil de este trabajo.

Ahora bien, considerando la inmersión del alumnado en el mundo tecnológico, el *mobile learning* o m-learning permite llevar el aprendizaje fuera del aula en un contexto de nativos digitales [17], y además posibilita el desarrollo y la generación de aprendizaje a través de aplicaciones móviles. Basado en lo anterior, Leyva et al [18] han desarrollado una herramienta tipo m-learning para favorecer el aprendizaje de PL, específicamente en el método gráfico, la teoría de la dualidad y el método simplex. A modo de resumen, no todas las herramientas soportan tamaños de matriz grandes, la tecnología subyacente no siempre está actualizada, se requieren conocimientos previos de modelización, y el sustento tecnológico de base no siempre está actualizado. Por ello, Tanziflex aborda estas problemáticas, siendo su mayor ventaja su impronta como una aplicación web multiplataforma.

### **3 Aspectos Teóricos y Funcionales de la Herramienta**

Dentro de IO, se estudian modelos matemáticos de optimización aplicado fundamentalmente a resolver problemas típicos en la gestión de operaciones. Se caracteriza por tener una función objetivo que se quiere optimizar (maximizar o minimizar) y una serie de ecuaciones o inecuaciones que describen las condiciones de vínculo. La programación lineal es un caso particular de Programación Matemática (PM) que tiene la particularidad de que la relación entre las variables, tanto en el funcional como en las restricciones, son de tipo lineal. La aplicación de la programación lineal a la Investigación de Operaciones (u Operativa), se remonta a la Segunda Guerra Mundial.

En este contexto, IO es una disciplina que se ocupa de la optimización y el control de los sistemas. El término "programación" se usa aquí como sinónimo de optimización, y los problemas de optimización permiten maximizar la salida para alguna entrada dada o minimizar la entrada para alguna salida requerida [19]. Los problemas de PM son modelos matemáticos que buscan modelar una situación de la vida real a través de variables, parámetros y sus relaciones funcionales. Las aplicaciones de la PL incluyen: planeamiento y programación de la producción, problemas de mezcla, distribución y transporte, transbordo, asignación, evaluación de inversiones, programación de turnos de trabajo, minimización de desperdicios, optimización de medios publicitarios, secuenciación de tareas, localización, administración de proyectos, ruteo, árbol de mínima expansión, flujo, entre otros.

Retrotrayéndonos a 1947, Dantzig [20] fue el primero en crear una técnica automática que permitían resolver problemas con constantes lineales y una función objetivo. Los avances computacionales permitieron lograr una implementación del método simplex a través de un modelo con 71 variables y 48 constantes que tomó al menos 18 horas para resolverse. Si bien parece un problema pequeño en el contexto de la era digital en la que nos encontramos, en aquella época fue un hito para la resolución de un problema práctico. Años después, Lemke [21] fue el creador de otro desarrollo innovador con la creación del método simplex doble.

Intentando conjugar el aspecto fundamental que ofrecen las TICs a los docentes y a los estudiantes, por un lado, se describirán los aspectos funcionales de la herramienta y por el otro, se mostrarán los resultados de la aplicación en el aula, describiendo resultados y la viabilidad de su aplicación en la educación superior. En lo que respecta a la arquitectura, el sistema cuenta con una API REST, que posibilita la separación de la interfaz de usuario del servidor y el almacenamiento de datos. Esta arquitectura incluye la aplicación web propiamente dicha, que consiste en una interfaz de usuario para la preparación del modelo y luego la visualización de los resultados. El lenguaje de desarrollo elegido fue Scala que es un lenguaje de programación multi-paradigma, que combina características de los lenguajes funcionales y de los lenguajes orientados a objetos, permitiendo a futuro una actualización y mantenimiento constante de la herramienta.

Considerando que el tipo más común de aplicación de la PL comprende el problema general de asignar de la mejor manera posible, de forma óptima, recursos limitados a actividades que compiten entre sí por ellos [22]; es viable mencionar que la PL utiliza un modelo matemático para describir el problema, por lo que en Tanziflex cada problema requiere identificar cuatro componentes: el conjunto de datos, de variables y dominios, de restricciones lineales que definen el conjunto de soluciones posibles, y la función lineal que debe ser optimizada (minimizada o maximizada) [23]. De la misma manera, en lo que se refiere a la preparación del modelo, en Tanziflex todas las restricciones deben ser ecuaciones de igualdad que pueden ingresarse como desigualdades, por lo que el sistema convierte las restricciones de desigualdad o inecuaciones en dichas identidades matemáticas a través de la normalización.

# **4 Caso de Estudio: Contexto y Procedimiento**

La herramienta fue desarrollada por alumnos de la carrera de Ingeniería en Informática de la Universidad Austral en el contexto de la materia Investigación Operativa. Esa experiencia fue sumamente enriquecedora para los alumnos involucrados, permitiendo incorporar y dominar el algoritmo del simplex, integrándolo a su vez con su formación específica de la carrera a través del desarrollo del software. La consigna para estos alumnos fue el desarrollo de una herramienta que permita la modelización y resolución de problemas de programación lineal para alumnos de otras carreras que no tuvieran una formación matemática sólida, para los que la incorporación del algoritmo presenta una dificultad adicional. Por otro lado y con el objeto de mostrar la viabilidad de la utilización del software se llevaron a cabo en el aula distintos ejercicios, de los cuales se describen a continuación dos ejemplos. Se seleccionó un grupo de 30 estudiantes, con el fin de que los alumnos puedan emitir sus percepciones con respecto a la resolución de los ejercicios en la herramienta, resultados que serán evaluados mediante la Escala de Likert.

#### **4.1 Fase I: Descripción de los Ejercicios**

En la Tabla 1, se describen los tipos de problemas de PL que han sido testeados en la herramienta.

**Tabla 1.** Descripción tipo de ejercicios

| <b>Tipo</b>         | Variables Descripción                                                            |
|---------------------|----------------------------------------------------------------------------------|
| Asignación Binarias | Los problemas de asignación son aquellos donde se debe                           |
|                     | asignar una actividad i a una entidad j, con el objeto de opti-                  |
|                     | mizar alguna función de efectividad. Tareas a personas, tra-                     |
|                     | bajos a máquinas, proyectos a empresas, entre otros.                             |
|                     | Transporte Continuas Se busca determinar las cantidades a producirse y transpor- |
|                     | tarse desde una serie de nodos origen a una serie de nodos                       |
|                     | destino, minimizando el Costo total.                                             |

Vale destacar que los estudiantes realizaron varios ejercicios de los tipos mencionados en la Tabla 1, pero aquí solo se describirán dos de los ejercicios (uno de transporte y uno de asignación) llevados a cabo en la Escuela Superior de Gendarmería en el curso de Auxiliar de Estado Mayor en el marco de la materia: Gobierno y administración de recursos humanos y materiales en seguridad pública. Para ambos ejercicios, se procuró trabajar con problemáticas muy cercanas a los alumnos de modo de destacar la empleabilidad de la metodología para resolver problemas reales.

#### **4.2.1 Definición de Ejercicios**

**Ejercicio de Transporte:** La dirección logística de la institución ordenó a tres institutos de formación que provean del nuevo uniforme operacional a cuatro destacamentos móviles; debiendo realizar el transporte de los mismos con vehículos de sus respectivas unidades. El relevamiento de existencias relevó la siguiente información: Escuela de Suboficiales de Gendarmería Nacional (Córdoba): 5000 UOGN, I. Barreal (San Juan): 2000 UOGN, e INCAES- Gendarmería Nacional (Mercedes- Buenos Aires): 2400 UOGN. Asimismo, las necesidades en los cuatro destacamentos móviles se consignan a continuación: DMI (Buenos Aires): 2500, DMIII (Córdoba):1000, DMIV: 3200 y DMV: 2700. Se desea establecer el programa de abastecimiento de uniformes que minimice el costo logístico. Para ello se cuenta con información de las distancias asociadas a cada trayecto, se tomó como base para el cálculo de costos, el transporte de Gendarmería modelo: IVECO EURO CARGO con su costo de combustible y capacidad asociado.

**Ejercicio de Asignación**: Se trabajó la asignación de destinos posibles al grupo de Segundos Comandantes tratando de maximizar la satisfacción del grupo en su conjunto.

#### **4.2.2 Resolución y carga de los ejercicios**

En la pantalla de inicio de Tanziflex, se ofrece actualmente un menú con tres opciones: Asignación, Transporte y Simplex. Los dos primeros responden a problemas específicos de PL, y el tercer botón permite realizar la carga de cualquier tipo de problema. En el caso de seleccionar la opción de "Transporte", cuyo modelo es acorde al ejercicio propuesto en la subsección anterior, la primera definición que debe hacerse en la herramienta es la cantidad de orígenes y destinos. A partir de esta primera carga, se solicita especificar el objetivo del problema (como puede verse en la Fig. 1): MIN para problemas de minimización o MAX para problemas de Maximización. Vale destacar que por default el software asume que en este tipo de problemas se busca la minimización del Costo Logístico.

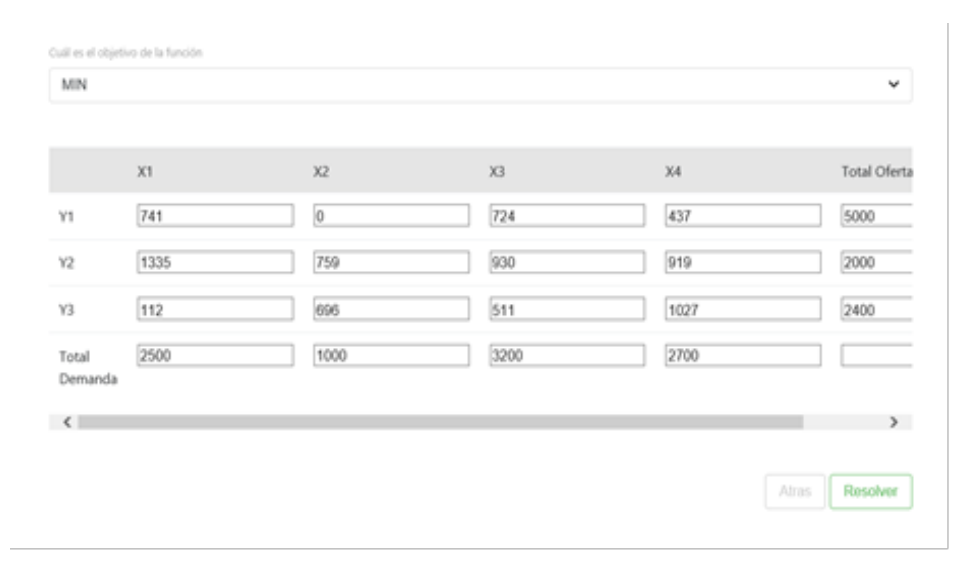

**Fig. 1.** Matriz de costos unitarios de transporte asociados a cada tramo origen/destino.

Luego, el programa trae una matriz (estilo hoja de cálculo) con tantas filas y columnas como orígenes y destinos se hayan pre-configurado así como una columna y fila extras para cargar las restricciones asociadas a estos tipos de problemas: disponibilidad máxima en los orígenes y requerimientos mínimos en los destinos. Una vez ingresados los datos el próximo paso es presionar el botón resolver. En el caso de la resolución del ejercicio de transporte, la solución óptima implica el abastecimiento de 100 uniformes desde la Escuela de Suboficiales y 2400 desde Mercedes al destacamento 1. 1000 unidades desde la Escuela de Suboficiales al destacamento 3 y 2700 al destacamento 5. Por último, el destacamento 4 recibiría 1200 desde la escuela de suboficiales y 2000 desde IBARRE.

En el caso de la resolución del ejercicio de asignación y dado que el curso estaba compuesto de 21 alumnos (segundos comandantes) se les pidió que rankearan los 21 destinos posibles a ser asignados, colocando 21 al destino preferido y, luego una escala descendente hasta llegar al menos deseado con un 1. En total, se han cargado 441 datos. Particularmente, en Tanziflex se debe en primer lugar seleccionar el ejercicio de asignación, y luego establecer el tamaño de la matriz, que en este caso es de 21 x 21 (porque se desea asignar 21 personas a 21 destinos).

Consecuentemente, el sistema pre-configura una matriz de acuerdo a los valores ingresados y cada alumno (correspondiente a una fila) ingresa su ponderación de destinos (columnas). El resultado obtenido fue por demás positivo, el puntaje del funcional (maximización en la satisfacción del destino otorgado) fue de 410 puntos. Es decir, que sobre el máximo posible (441) quedamos sólo 31 puntos abajo. Efectuando la división (31/21= 1,48), podemos concluir que en promedio se perdió menos de 1,5 puntos por oficial respecto del ideal. En otras palabras, en promedio les fue asignado entre el segundo y el tercer lugar elegido sobre 21 posibles. Del total, hubo nueve alumnos a los que les tocó el destino puesto en primer lugar (número 21), mientras que los peores casos fueron dos que recibieron el número 15, es decir en el tercio superior de los posibles.

### **4.3 Fase II: Evaluación de la herramienta**

Existen diversos métodos para llevar a cabo la construcción de escalas de actitud a través de la medición de las actitudes del grupo de estudio, como por ejemplo Thurstone y Likert. Hemos elegido la Escala de Likert debido a que por un lado, el modelo metodológico que sirve de base a este procedimiento es un modelo monótono aditivo, en el que los mismos sujetos se gradúan o se escalan ellos mismos respecto al objeto de actitud [24] (es decir, la herramienta aquí presentada), y por el otro, presenta ventajas significativas con respecto a la Escala de Thurstone en lo que se refiere a la confección y la aplicación de la medición actitudinal. En función de lo anterior, se determinará el estado del arte de la herramienta mediante el análisis de los siguientes parámetros:

- ¿Es fácil seleccionar el tipo de ejercicio a realizar?
- ¿Es difícil seleccionar el tipo de ejercicio a realizar?
- ¿Es simple de entender cómo debe cargarse un ejercicio?
- ¿Es complejo de entender cómo debe cargarse un ejercicio?
- ¿Es fácil realizar la carga de las variables de los ejercicios?
- ¿Es difícil realizar la carga de las variables de los ejercicios?
- ¿Son fáciles de entender los resultados?
- ¿Son difíciles de entender los resultados?
- ¿Es fácil de usar la herramienta como un medio de ayuda en el aula?
- ¿Es difícil de usar la herramienta como un medio de ayuda en el aula?
- ¿Es cómoda la disposición de ventanas y botones?
- ¿Es incómoda la disposición de ventanas y botones?

El formato de un típico elemento de Likert con cinco (5) niveles de respuesta sería: totalmente en desacuerdo, en desacuerdo, ni de acuerdo ni en desacuerdo, de acuerdo y totalmente de acuerdo [25]. Dicho formato posibilita que luego de que los alumnos completen el cuestionario, cada elemento puede ser analizado por separado, permitiendo además que las respuestas puedan sumarse para obtener una puntuación total (que puede observarse en la Fig. 2).

# **5 Presentación y Análisis de Resultados**

En la Figura 2, puede visualizarse la distribución de las respuestas brindadas por el grupo de alumnos, con respecto a esos 5 (cinco) niveles esbozados anteriormente. Vale destacar que el ítem "totalmente en desacuerdo" no fue elegido por los estudiantes para ninguna de las preguntas.

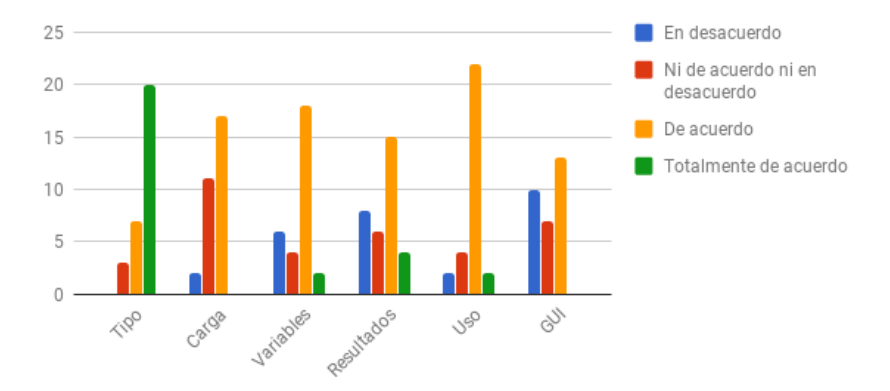

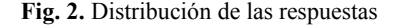

Ahora bien, para comprender fehacientemente los resultados obtenidos, se buscó reflejar de manera concisa las perspectivas de los alumnos. De esta manera, en la Figura 2 puede observarse que en rasgos generales el nivel de aceptación obtenido fue "de acuerdo" en la escala de Likert implementada. Con respecto a las respuestas analizadas, es viable mencionar que a partir de sus puntuaciones el valor más alto de la respuesta "de acuerdo" coincide con la facilidad del uso de la herramienta mientras que el más alto de "totalmente de acuerdo" hace referencia a seleccionar el tipo de ejercicio (asignación o transporte). En reglas generales, el 70% del grupo estuvo conforme con la herramienta, pero presentaron leves disconformidades con respecto a la carga de los datos de un ejercicio, la visualización de los resultados y la interfaz de usuario. Mencionaron que les parecería más cómodo y simple de entender que la herramienta muestre una línea temporal del avance del ejercicio. También, que les gustaría que la herramienta posea la descarga en archivos de extensión .doc o .pdf del ejercicio completo como un agregado a dicha trazabilidad.

# **6 Conclusiones**

Las TACs son el elemento integrador de las TICs y la práctica docente, en pos de una mejora en el ámbito educativo y en la comprensión de los estudiantes de los diversos temas de cada materia en Educación Superior. En el presente trabajo hemos mostrado que si bien existen diversas herramientas software con funcionalidades o características destacadas como complemento para el proceso de enseñanza - aprendizaje de Investigación Operativa, las mismas no siempre son gratuitas y la gran mayoría requieren de conocimiento previo de modelización.

En este sentido cabe destacar que si bien la herramienta de soporte es clave a la hora de facilitar el aprendizaje, la elección de problemáticas reales conlleva asociada una motivación mayor por parte del alumnado. La herramienta aquí presentada intenta combatir esas problemáticas, siendo una plataforma web multiplataforma, desarrollada con lenguajes y tecnologías actuales, fáciles de mantener, posibilitando la resolución de problemas de programación lineal, independientemente de la cátedra o carrera en la que se lo haya utilizado.

De esta manera, se ha elegido un grupo de 30 estudiantes para que además de realizar los ejercicios propuestos brinden su valoración de la misma, que fue medida a través de la escala de Likert. Dichos ejercicios nos han permitido realizar un test de estrés con matrices de hasta 25x25, hecho que resultó exitoso. Conceptualmente, lo que se intentó abordar y comprender en este primer estudio fue la capacidad de Tanziflex de ser comprendido, aprendido, utilizado y ser atractivo para el usuario, en condiciones específicas de uso.

En reglas generales, se han obtenido buenos resultados y feedback de los estudiantes, y se ha demostrado su viabilidad para la aplicación en entornos educativos de carreras no orientadas pura y exclusivamente a la informática. El grupo ha brindado puntos de mejora que se tendrán en cuenta para mejorar el estado actual de la herramienta que no aspira a resolver la enseñanza docente de IO sino más bien, a convertirse en un aliado del docente y los alumnos, generando mayor flexibilidad e intuición en el momento de resolver problemas de programación lineal. El caso aquí presentado, desde el punto de vista del aula, constituyó un caso de éxito permitiendo a los alumnos involucrados comprender y dominar el algoritmo subyacente a la resolución de problemas de PL, e integrarlo con otros conocimientos adquiridos durante la carrera en el desarrollo del software, como para otras carreras que se vinculan al mismo desde el rol de usuarios.

Si bien la herramienta Tanziflex en su estado actual permite la resolución de todo tipo de problemas de PL, sólo presenta facilidades de uso y modelización para los casos aquí planteados: Transporte y Asignación. Por ello, en futuros desarrollos sobre la herramienta se podrá énfasis en las innovaciones educativas, realizando aplicaciones en casos de estudio con un número mayor de individuos. Asimismo los tópicos que los alumnos han encontrado defectuosos o que necesiten mejoras cualitativas serán modificados para que ya no sean generadores de dificultades. Como trabajo futuro se prevé seguir incorporando tipos de problemas de programación lineal, y llevar a cabo diversas pruebas de usabilidad con los docentes y otros grupos de alumnos.

## **Agradecimientos**

Los autores quieren destacar la participación de Sirius Systems, empresa incubada en la Universidad Austral, quien fue responsable del diseño y desarrollo de Tanziflex, y que continuará trabajando proactivamente en las nuevas funcionalidades y en el mantenimiento.

## **Referencias**

- 1. Pedró, F. Aprender en el nuevo milenio. Paris: CERI.OECD (2006)
- 2. TIC, TAC, TEP. Tecnologías para aprender y para toda la vida. (Enero 2016) https://inclusioncalidadeducativa.wordpress.com/2016/01/07/tic-tac-tep-tecnologias-para-aprender-ypara-la-vida/
- 3. Duart, J. M. Educar en valores en entornos virtuales de aprendizaje: realidades y mitos. In: Revista Apertura, número 2, de diciembre de 2002, de la Universidad de Guadalajara, México, (2003)
- 4. Falco, M. (2017). Reconsiderando las prácticas educativas: TICs en el proceso de enseñanzaaprendizaje. Tendencias pedagógicas.
- 5. Schrage, L. E. Linear, integer, and quadratic programming with LINDO. Scientific Press (1984).
- 6. Fylstra, D., Lasdon, L., Watson, J., & Waren, A. Design and use of the Microsoft Excel Solver. Interfaces, 28(5), 29-55, (1998)
- 7. Software per il calcolo del simplesso http://www.ssclab.org/, último acceso: 07/03/2018
- 8. InvO[p http://operativa.tripod.com/invop/Invop.html,](http://operativa.tripod.com/invop/Invop.html) último acceso 14/04/2018
- 9. TOra [http://iounipaz.hol.es/?page\\_id=130,](http://iounipaz.hol.es/?page_id=130) último acceso 14/04/2018
- 10. ALA (2013), Digital Literacy, Libraries, and Public Policy. Report of the Office for INFORMATION Technology Policy's Digital Literacy Task Force. American Library Association, http://connect.ala.org/files/94226/2012\_OITP\_digilitreport\_1\_22\_13.pdf
- 11. Castillo, S. Propuesta pedagógica basada en el constructivismo para el uso óptimo de las TIC en la enseñanza y el aprendizaje de la matemática. Revista latinoamericana de investigación en matemática educativa, 11(2), 171-194, (2008)
- 12. Schrage, L. E. Linear, integer, and quadratic programming with LINDO. Scientific Press, (1984).
- 13. Miranda, M. Programación Lineal y su entorno. Educa, (2003).
- 14. OpenSolve[r https://opensolver.org/,](https://opensolver.org/) último acceso 14/04/2018
- 15. SolverStudio [http://solverstudio.org/,](http://solverstudio.org/) último acceso 14/04/2018
- 16. Fernández, V., Urdangarin, I., & Zelaia, A. Herramienta gráfica para el aprendizaje del algoritmo simplex. Actas de las XII Jornadas de Enseñanza Universitaria de la Informática, JENUI, 531-535, (2006).
- 17. Falco, M. m-Learning: Estudiantes móviles, 4° Congreso Nacional de Ingeniería Informática / Sistemas de Información (CoNaIISI 2016). Universidad Católica de Salta (UCASAL). 17 y 18 de Noviembre. Salta, Argentina, 2016.
- 18. Leyva, A., Carreño, M., Italia, E., Sandoval, A., & Maray, C. (2015). AppSimplex: Herramienta Tipo M-Learning como Apoyo en el Proceso de Enseñanza-Aprendizaje de la Programación Lineal en una Asignatura de Investigación de Operaciones. Anais temporários do LACLO 2015, 10(1), 148.
- 19. Eiselt, H. A., & Sandblom, C. L. Linear programming and its applications. Springer Science & Business Media, (2007).
- 20. Dantzig GB, Orchard-Hays W (1953) Notes on linear programming: part V −alternate algorithm for the revised simplex method using product form of the inverse. TM-1268, The RAND Corporation, Santa Monica, CA
- 21. Lemke, C.E. The dual method of solving linear programming problems. Naval Research Logistics Quarterly 1: 36-47, (1954)
- 22. Hillier, F. S., Lieberman, G. J., & Osuna, M. A. G. Introducción a la Investigación de Operaciones (Vol. 1). McGraw-Hill (1997).
- 23. Castillo, E., Conejo, A. J., Pedregal, P., García, R., & Alguacil, N. (2002). Formulación y Resolución de Modelos de Programación Matemática en Ingeniería y Ciencia.
- 24. Alaminos, A., & Castejón, J. L. (2006). Elaboración, análisis e interpretación de encuestas, cuestionarios y escalas de opinión. Universidad de Alicante.
- 25. Barriga Jimenez, S., Gomez Delgado, T., Gómez Gabaldón, B., Medina Anzano, S., Cantero Sanchez, F.J. (1998) Psicología Social: Orientaciones Teóricas y Ejercicios Prácticos. MC Graw-Hill. ISBN 84- 481-2082-5.